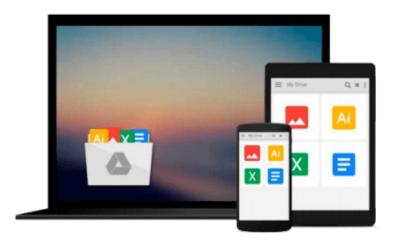

## **Lightroom Transformations: Realizing your vision with Adobe Lightroom plus Photoshop**

Martin Evening

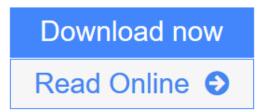

Click here if your download doesn"t start automatically

## **Lightroom Transformations: Realizing your vision with Adobe Lightroom plus Photoshop**

Martin Evening

### **Lightroom Transformations: Realizing your vision with Adobe Lightroom plus Photoshop** Martin Evening

Photographer and digital imaging expert Martin Evening's guiding philosophy when editing images is to ask, "What is the point? Does what I am doing enhance the picture, or is it just artifice for artifice's sake?" In *Lightroom Transformations*, Martin applies this approach to a broad collection of images, showing you how to turn ordinary-looking photos into hero shots—without using fancy montage techniques or wacky effects. By giving each image his own interpretation and explaining the rationale behind the choices he makes, he shows how you can do the same when processing your photos.

Focusing primarily on techniques using Lightroom and Camera Raw—but also with Photoshop—Martin demonstrates how to manipulate the tones and composition of images to create photographs that correspond to your personal photographic vision. Filled with before-and-after shots with detailed explanations of how to go from an ordinary image to an extraordinary one, the book illustrates what you can achieve using Lightroom or Photoshop as a creative tool to enhance the natural beauty that lies within your images.

- Helps you pre-visualize the end result you would like for your photos, and provides easy-to-follow steps for simple edits to polish almost any image
- Includes tips on shooting technique to improve your images in-camera
- Demonstrates how to recompose existing shots to illustrate how a photograph could have been shot and composed better
- Includes short videos that demonstrate some of the techniques discussed in the book

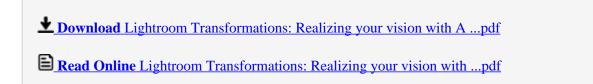

Download and Read Free Online Lightroom Transformations: Realizing your vision with Adobe Lightroom plus Photoshop Martin Evening

### Download and Read Free Online Lightroom Transformations: Realizing your vision with Adobe Lightroom plus Photoshop Martin Evening

#### From reader reviews:

#### **Karen Moore:**

Information is provisions for individuals to get better life, information currently can get by anyone on everywhere. The information can be a understanding or any news even a concern. What people must be consider when those information which is inside the former life are hard to be find than now's taking seriously which one is acceptable to believe or which one often the resource are convinced. If you get the unstable resource then you obtain it as your main information we will see huge disadvantage for you. All of those possibilities will not happen inside you if you take Lightroom Transformations: Realizing your vision with Adobe Lightroom plus Photoshop as the daily resource information.

#### **James Robbins:**

This book untitled Lightroom Transformations: Realizing your vision with Adobe Lightroom plus Photoshop to be one of several books which best seller in this year, here is because when you read this reserve you can get a lot of benefit on it. You will easily to buy that book in the book retail outlet or you can order it through online. The publisher in this book sells the e-book too. It makes you more easily to read this book, since you can read this book in your Smart phone. So there is no reason for your requirements to past this reserve from your list.

#### **David Conover:**

In this era globalization it is important to someone to receive information. The information will make a professional understand the condition of the world. The fitness of the world makes the information simpler to share. You can find a lot of referrals to get information example: internet, newspaper, book, and soon. You can see that now, a lot of publisher that print many kinds of book. The particular book that recommended to you is Lightroom Transformations: Realizing your vision with Adobe Lightroom plus Photoshop this reserve consist a lot of the information on the condition of this world now. This particular book was represented how do the world has grown up. The dialect styles that writer use for explain it is easy to understand. Often the writer made some study when he makes this book. This is why this book suited all of you.

#### **Samuel Freeman:**

Don't be worry in case you are afraid that this book will probably filled the space in your house, you might have it in e-book approach, more simple and reachable. This specific Lightroom Transformations: Realizing your vision with Adobe Lightroom plus Photoshop can give you a lot of buddies because by you considering this one book you have matter that they don't and make a person more like an interesting person. This specific book can be one of one step for you to get success. This e-book offer you information that probably your friend doesn't understand, by knowing more than additional make you to be great folks. So, why hesitate? We should have Lightroom Transformations: Realizing your vision with Adobe Lightroom plus Photoshop.

Download and Read Online Lightroom Transformations: Realizing your vision with Adobe Lightroom plus Photoshop Martin Evening #SHC7IMVWU4E

# Read Lightroom Transformations: Realizing your vision with Adobe Lightroom plus Photoshop by Martin Evening for online ebook

Lightroom Transformations: Realizing your vision with Adobe Lightroom plus Photoshop by Martin Evening Free PDF d0wnl0ad, audio books, books to read, good books to read, cheap books, good books, online books, books online, book reviews epub, read books online, books to read online, online library, greatbooks to read, PDF best books to read, top books to read Lightroom Transformations: Realizing your vision with Adobe Lightroom plus Photoshop by Martin Evening books to read online.

## Online Lightroom Transformations: Realizing your vision with Adobe Lightroom plus Photoshop by Martin Evening ebook PDF download

**Lightroom Transformations: Realizing your vision with Adobe Lightroom plus Photoshop by Martin Evening Doc** 

Lightroom Transformations: Realizing your vision with Adobe Lightroom plus Photoshop by Martin Evening Mobipocket

Lightroom Transformations: Realizing your vision with Adobe Lightroom plus Photoshop by Martin Evening EPub

Lightroom Transformations: Realizing your vision with Adobe Lightroom plus Photoshop by Martin Evening Ebook online

Lightroom Transformations: Realizing your vision with Adobe Lightroom plus Photoshop by Martin Evening Ebook PDF